### **BAB IV**

## **HASIL DAN UJI COBA**

#### **IV.1 Tampilan Hasil**

Berikut adalah tampilan hasil dan pembahasan dari Perancangan Sistem Informasi Akuntansi *Management Fee* Jasa *Outsourcing* Pada PT. Dara Indonesia.

#### **IV.1.1 Halaman Menu Login**

Halaman login ini merupakan halaman untuk dapat masuk ke sistem dan mengoperasikannya. Halaman Menu Login dapat dilihat pada gambar IV.1.

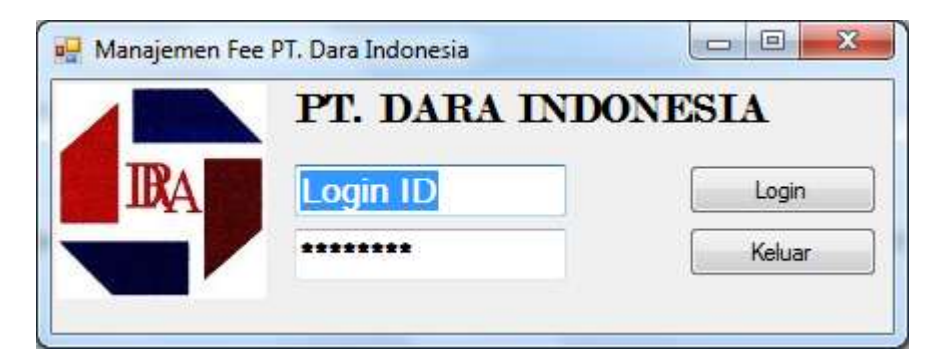

#### **Gambar IV.1. Halaman Login**

#### **IV.1.2. Halaman Menu Utama**

Halaman Menu Utama merupakan halaman untuk menampilkan dan mengelolah semua data dalam jasa *Outsourcing*. Halaman Menu Utama dapat dilihat pada gambar IV.2.

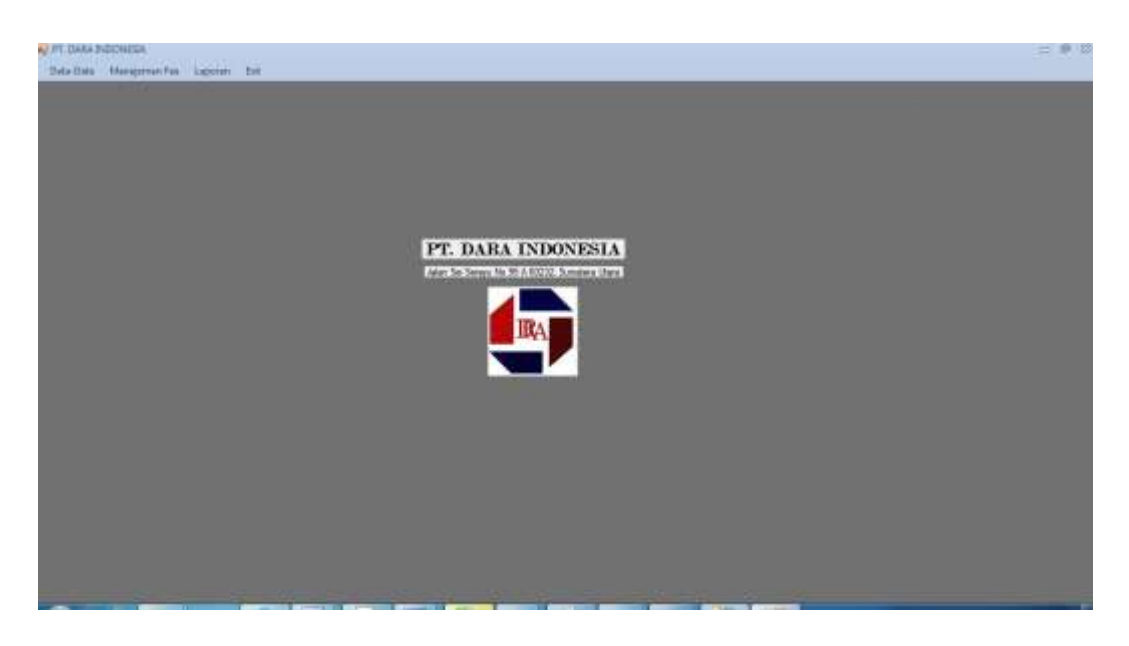

**Gambar IV.2. Halaman Menu Utama** 

### **IV.1.3. Halaman Karyawan**

Halaman Karyawan merupakan halaman untuk menampilkan dan mengolah data Karyawan yang ada pada PT. Dara Indonesia. Halaman Karyawan dapat dilihat pada gambar IV.3.

|                         | No tratak karsowan                                          | 2016080002               | Jerez Kelseen |                         | <b>College</b> |                   |                                                                                                |                |                        |
|-------------------------|-------------------------------------------------------------|--------------------------|---------------|-------------------------|----------------|-------------------|------------------------------------------------------------------------------------------------|----------------|------------------------|
|                         | Nama Langkap                                                |                          | Made:         |                         | Peredidikan    | 181<br>$\sim$     |                                                                                                | <b>Timping</b> |                        |
|                         | Tot: Lahir                                                  | <b>Beton</b>             |               | Assetse                 |                | Nisten            | $\frac{1}{2} \left( \frac{1}{2} \right) \left( \frac{1}{2} \right) \left( \frac{1}{2} \right)$ | Edit:          | ettiin.                |
|                         | Tol Liter<br>z<br>āà<br>1989<br>Tol Mukai Bekeras<br>$\sim$ |                          |               |                         |                | III Agusta 2013 - |                                                                                                | <b>Listane</b> |                        |
| <b>Namit</b><br>Tolepon |                                                             | Médiat<br>0012 5422 4942 |               |                         |                |                   |                                                                                                | Haput          |                        |
|                         |                                                             |                          |               |                         |                |                   |                                                                                                | <b>Keluar</b>  | 2016-05-16 11:23:29.pg |
|                         | 2016080001                                                  | Lerritria Shords. Medan  |               | 1992-08-13              | Perenpuan      | <b>SMA</b>        | <b>Kraten</b>                                                                                  |                |                        |
|                         | Nolnduk/Karye NamaLengkap                                   |                          | TotLahir      | Totale                  | ж              | Pendelican        | Agano                                                                                          |                |                        |
| в                       | 101900000 Match                                             |                          | Medan -       | <b>TSING BELLEVILLE</b> |                | <b>SEARCH</b>     | <b>FURNY</b>                                                                                   |                |                        |
|                         | 2016080083                                                  | Debora Purba             | Median:       | 1994-06-10              | Perempuent     | SMA               | blam.                                                                                          |                |                        |
|                         | 2015080004                                                  | Firman Sirak             | Surabaya -    | 1990-02-17              | Lake-Lake      | SMA               | Kristen                                                                                        |                |                        |
|                         | 2016000005                                                  | hvan Maufang             | Medan         | 1988-12-19              | Lec-Lett       | 当期头               | Buthis                                                                                         |                |                        |
|                         | 2016080006                                                  | light.                   | Wé.           | 1988-12-19              | Lake-Lake      | SE                | falaes                                                                                         |                |                        |
|                         |                                                             |                          |               |                         |                |                   |                                                                                                |                |                        |

**Gambar IV.3. Halaman Karyawan** 

## **IV.1.4 Halaman Perusahaan**

Halaman Perusahaan merupakan halaman untuk menampilkan dan mengolah data Perusahaan. Halaman Perusahaan dapat dilihat pada gambar IV.4.

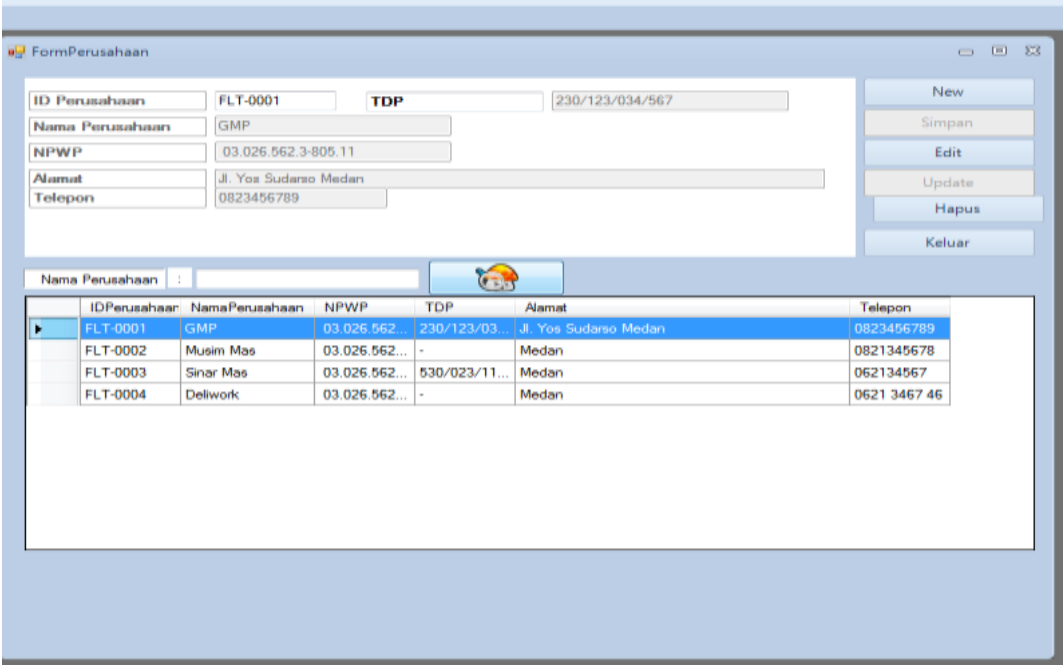

**Gambar IV.4. Halaman Perusahaan** 

#### **IV.1.5 Halaman Jabatan**

Halaman Jabatan merupakan halaman untuk menampilkan dan mengelolah

data Jabatan. Halaman Jabatan dapat dilihat pada gambar IV.5.

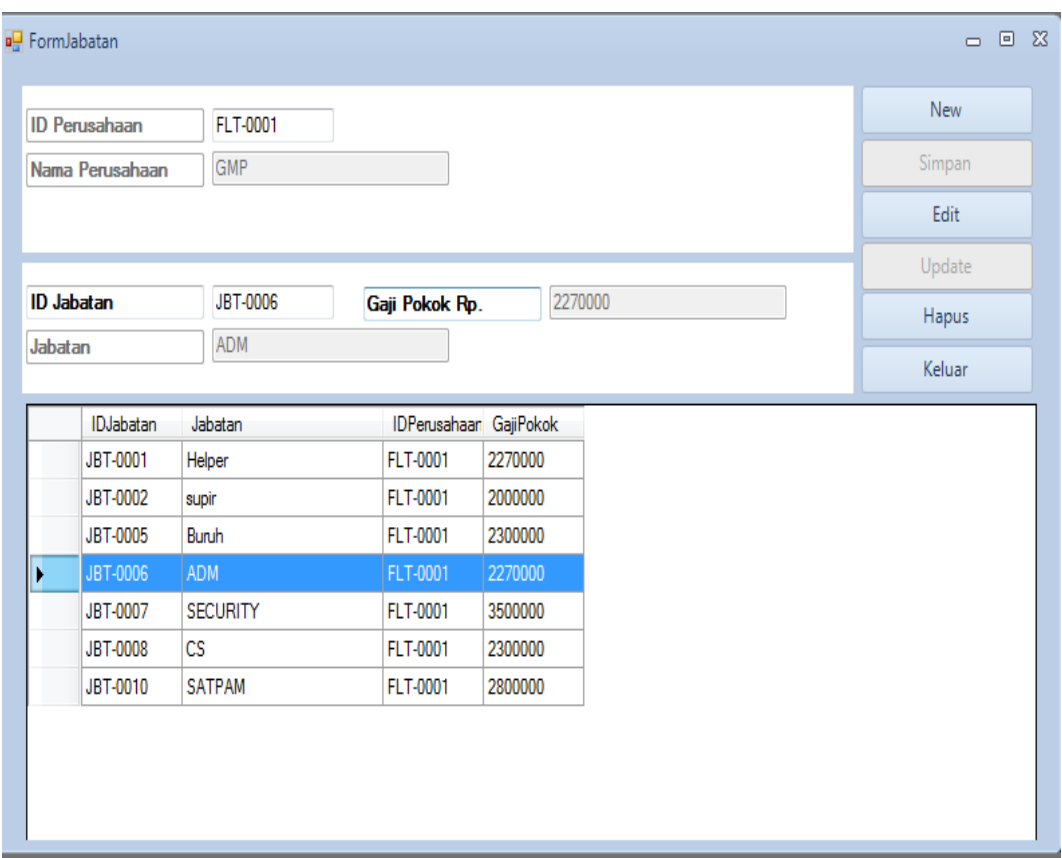

**Gambar IV.5. Halaman Jabatan** 

## **IV.1.6. Halaman Kontrak Kerja**

Halaman Kontrak Kerja merupakan halaman mengolah dan menapilkan

data Kontrak Kerja. Halaman Kontrak Kerja dapat dilihat pada gambar IV.6.

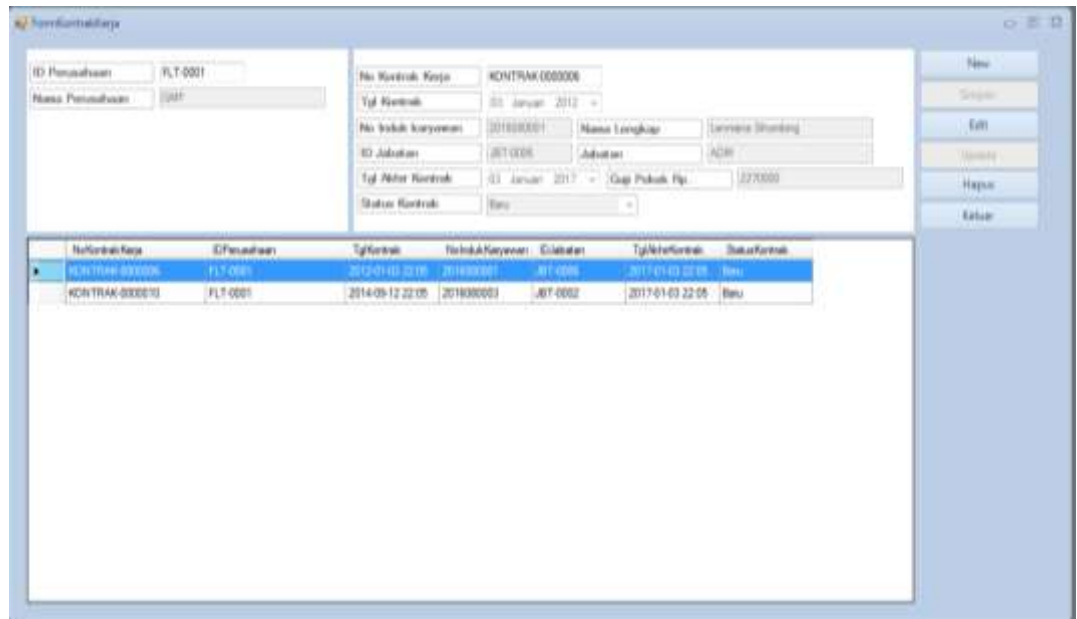

## **Gambar IV.6. Halaman Kontrak Kerja**

## **IV.1.7. Halaman** *Salary Income*

Halaman *Salary Income* merupakan halaman mengolah dan menapilkan data Salary Income. Halaman Salary Income dapat dilihat pada gambar IV.7.

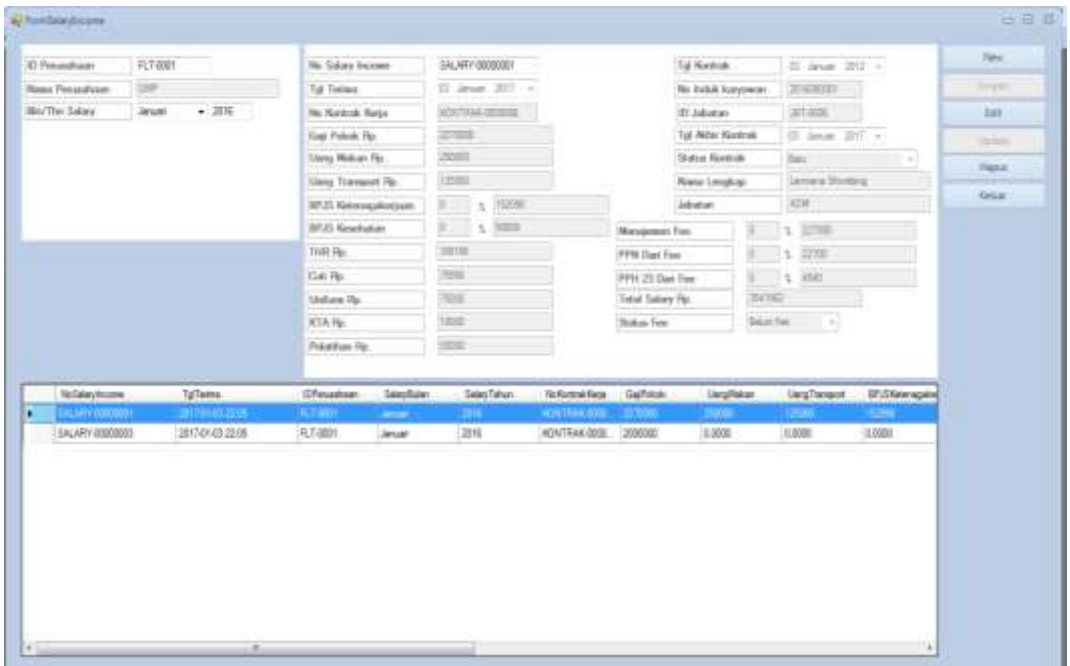

#### **Gambar IV.7. Halaman** *Salary Income*

#### **IV.1.8. Halaman** *Management Fee*

Halaman *Management Fee* merupakan halaman mengolah dan menapilkan data *Management Fee*. Halaman *Management Fee* dapat dilihat pada gambar IV.8.

| <b>ID Personal story</b>    | FLT-8001         | Ma Salary Veranee       |               | SALASY-40008000                                         |                        |                                | Tal Northski           |        | 33 Janett (S12 $\rightarrow$ |                | <b>Real</b>    |
|-----------------------------|------------------|-------------------------|---------------|---------------------------------------------------------|------------------------|--------------------------------|------------------------|--------|------------------------------|----------------|----------------|
| <b>Nascy Forestelland</b>   | <b>CERRY</b>     | Tol Teresa.             |               | 31 April 2011 to                                        |                        |                                | No include horizontary |        | 2010/00031                   |                | <b>Service</b> |
| <b>Bis/Tist Galaxy</b>      | $-201$<br>Janjar | No Hannok Kerys         |               | JOHN FRANCHOOK                                          |                        |                                | 43 Johnston            |        | APT ARTIST                   |                | Air.           |
|                             |                  | Xing Power, No.         |               | <b>EW#</b>                                              |                        |                                | Tol Who Rockvill       |        | D. Jewell, 2017 14           |                | $\Rightarrow$  |
|                             |                  | Litera Molvey Flo.      |               | <b>SHIP</b>                                             |                        |                                | <b>Total Kedak</b>     |        | bes.                         |                | Highed.        |
|                             |                  | <b>Uleg Tempori Far</b> |               | <b>Izms</b>                                             |                        |                                | Nome Lengham           |        | Jame's Stedey                |                |                |
|                             |                  | 187.25 National Avignor |               | $n$ = 1000000<br>×                                      |                        |                                | Jakanas.               |        | <b>ISEM</b>                  |                | <b>Solum</b>   |
|                             |                  | <b>STUT Smithston</b>   |               | $\overline{\mathbb{R}}\rightarrow 0$<br><b>1. 1000E</b> |                        | <b><i>Management</i></b> Fees: |                        |        | 1.71000                      |                |                |
|                             |                  | THM Np.                 |               | 10216                                                   |                        | FFW Dat Fee:                   |                        |        | $t$ : 10000                  |                |                |
|                             |                  | Date PM                 |               | m                                                       |                        | PPF 23 Darl Fax:               |                        |        | 1.166                        |                |                |
|                             |                  | <b>Skylboar Fac</b>     |               | 341                                                     |                        | Total Sakey Fer                |                        | 394362 |                              |                |                |
|                             |                  | III.T.A. Hgs.           |               | 10000                                                   |                        | <b>Status Fee</b>              |                        |        | health -                     |                |                |
|                             |                  | Polation Fa.            |               | <b>SOME</b>                                             |                        |                                |                        |        |                              |                |                |
| Nethelaytoone               | ToTame           | Cfwadwr                 | SeleyBulert   | Selections                                              | <b>NoNestral Rider</b> | California                     | <b>Dany Net an</b>     |        | <b>Marg Therapod</b>         | EF15Keteragete |                |
| Hilung Fre                  | <u>The Beat</u>  |                         |               | 200                                                     | <b>HONTIMA RK</b>      |                                |                        |        |                              | m              |                |
| <b>STRAIGHT FOR SPACING</b> | 2017/01/05/22:06 | <b>PLF-DIRE</b>         | <b>Januar</b> | 2018                                                    | HORTFIAK-0000 2000000  |                                | 6.0000                 |        | 8,0000                       | 0.000          |                |
|                             |                  |                         |               |                                                         |                        |                                |                        |        |                              |                |                |

**Gambar IV.8. Halaman** *Management Fee*

### **IV.1.9. Halaman Hasil** *Fee*

Halaman Hasil *Fee* merupakan halaman mengolah dan menapilkan data *Management Fee*. Halaman Hasil *Fee* dapat dilihat pada gambar IV.9.

|                        |                                         |                                 |                                  |                                |                     |                        |                   |                    | <b>Time</b>       |
|------------------------|-----------------------------------------|---------------------------------|----------------------------------|--------------------------------|---------------------|------------------------|-------------------|--------------------|-------------------|
| 32 Porcentware         | FLT-00EF                                | No Salary Income.               | SALARY BOBOBBYT                  |                                | <b>Tul Hawkinsk</b> |                        | 30 Jana 2011 L.C. |                    |                   |
| Massa Fenandriam       | 目標                                      | La Terresa                      | 02 lane: 2011, v                 |                                | No bolds karateran  |                        | 211403033         |                    | 39640             |
| <b>Bis/This Salary</b> | $-208$<br><b>Januar</b>                 | No Koreak Naza                  | ALTERNATIVE EVERYBEE             |                                | 10 July Ave.        |                        | 进行的现              |                    | <b>bas</b>        |
|                        |                                         | Gua Praisic He                  | 2270001                          |                                | 14 Abbe Kertrak     |                        | \$2.0mm 207 (c)   |                    | <b>Tariffich</b>  |
|                        |                                         | Using Moltars File              | <b>HALL</b>                      |                                | Surve Kenton        |                        | Tele-             | ui al              | <b>Playture</b>   |
|                        |                                         | <b>Harg Transport Fax</b>       | 1500                             |                                | Neers Lengton       |                        | Levies Shower     |                    | <b>Tallate</b>    |
|                        |                                         | <b>SFJS Kerrusskeriner</b>      | <b>ESTI</b><br><b>Human</b><br>÷ |                                | <b>Johnson</b>      |                        | 2018              |                    |                   |
|                        |                                         | <b>REAL Newsburg</b>            | <b>B</b><br><b>TOMO</b><br>x     | Management Ford                |                     | $\mathcal{R}^{\prime}$ | 127000            |                    |                   |
|                        |                                         | THE FAL                         | mm                               | <b><i>SWALL Lines View</i></b> |                     | 16                     | <b>STAR</b>       |                    |                   |
|                        |                                         | <b>Cast Pla.</b>                | 7,86                             | 1994 23 Days Ford              |                     | $1 - 12$               | <b>Little</b>     |                    |                   |
|                        |                                         | <b>Linkers</b> Fac.             | 3,000                            | Total Salary Rev.              |                     | 1511972                |                   |                    |                   |
|                        |                                         |                                 |                                  |                                |                     |                        |                   |                    |                   |
|                        |                                         | KTA Ru<br>Peisteuer-Har.        | 100600<br>$-1$                   | <b>Thelass Fine</b>            |                     | Helyn Farr             | <b>11 H</b>       |                    |                   |
| Nickeyhame             | Tallwood<br><b>Rendfigurerrite</b><br>m | Cfmarinn:<br><b>Sales Buise</b> | Salary Talsun                    | Maharmeddavia Gerindeak        | Limm Makers         |                        | <b>Unu Tarmet</b> | Militamental       | $\overline{13}$   |
| SALARY CORONORS        |                                         |                                 | <b>NoTas Frozeni</b>             | Tallinstruzine                 | NoSeleshopme        |                        | <b>Sal'skak</b>   | <b>Joseph Peak</b> | <b>News</b>       |
|                        | No Tex Iraque                           | 20140844490001                  | п<br><b>Teacher Research</b>     | <b>KINDULAR</b>                | <b>MARY OBDS</b>    |                        |                   | <b>CARDS</b>       |                   |
|                        | Tol Fee Income                          | 22 April 216 14                 | 201409-44402002                  | 2016-06-22 6:40                | SALARY 000301       |                        | <b>ZEBUK</b>      | 235006             | <b>Things of</b>  |
|                        | <b>King Polenk Rp.</b>                  | 37916                           | 201028-03200203                  | 2016/08/22 6:45                | SALARY 00000.       |                        | 2000000           | 200,000            | April             |
|                        | <b>Janish Fre Far</b>                   | 32,000                          | 201028-00203004                  | 2010/08/22 0:40                |                     | "ALARY OBDIES: 2003000 |                   | 200908             | <b>Taxability</b> |
| п                      |                                         |                                 |                                  |                                |                     |                        |                   |                    | <b>Parent</b>     |
|                        |                                         | Justice Every                   |                                  |                                |                     |                        |                   |                    | Kelasi            |
|                        |                                         |                                 |                                  |                                |                     |                        |                   |                    |                   |

**Gambar IV.9. Halaman Hasil** *Fee*

## **IV.1.10. Halaman Laporan Karyawan**

Laporan Karyawan ini bertujuan untuk menampilkan seluruh data karyawan. Seperti terlihat pada gambar IV.10 berikut:

| Mari News E.<br><b>CARD</b>     | PT. DARA INDONESIA - MEDAN |                 |                     |                         |                    |                           |                              |                                  |                                             |
|---------------------------------|----------------------------|-----------------|---------------------|-------------------------|--------------------|---------------------------|------------------------------|----------------------------------|---------------------------------------------|
| 24                              | LAPORAM KARYAMANI          |                 |                     |                         |                    |                           |                              |                                  |                                             |
| <b>No trick &amp; Karywward</b> | <b>Numeriangkai</b>        | <b>Tellahir</b> | TotLable            | $\overline{\mathbf{x}}$ | <b>Paralistica</b> | <b>AGEN</b>               | Tot Motel<br><b>Believin</b> | Alanat                           | Telepon                                     |
| 301008000                       | Lemia's Shoritry           | Inche's         | 1800-08-11          | Paranguas               | <b>UAA</b>         | <b>Wildell</b>            | (813-08-03 . 1 Mediat        |                                  | MAXIMUM PIPER                               |
| 2010/08/00 1                    | Martin                     | <b>Idealer</b>  | 1988-07-23          | 1,564,80                | 81                 | Witdow                    | 313-08-37                    | Mede                             | 381284234042                                |
| 2010/08/00                      | Debons Purtes              | <b>Madwr</b>    | 1924-05-11          | (2 Perempuan            | <b>SHA</b>         | <b><i><u>Name</u></i></b> | 3120803.0                    | Midse                            | <b>DICH 4587 ORTS</b>                       |
| 3018089004                      | Firman Sirial              | Sundame         | 1920-03-17          | LANLAR                  | <b>Jack</b>        | <b>Aviaban</b>            | 2010-07-14                   | Modan                            | 5013 St16, 3062                             |
| 20 M ROOM                       | <b>Indel Health Q</b>      | <b>Diedaly</b>  | 1888.12.18          | <b>E CALLAI</b>         | TEALL              | Bullida                   |                              | HTLOT.18.1 Media: Ta'a rig-Sodie | DELL'EQUE HASO                              |
| 2010/08/09                      | <b>Info</b>                | <b>IFF</b>      | T98842411 ( LeGLat) |                         | 75                 | <b>blast</b>              | 9000111 MM                   |                                  | u.                                          |
|                                 |                            |                 |                     |                         |                    |                           |                              |                                  | Dicetak oleh.<br>Admin.<br>(Sri Rakayu, SE) |

**Gambar IV.10. Halaman Laporan Karyawan** 

#### **IV.1.11. Halaman Laporan Jabatan Per Perusahaan**

Laporan Jabatan Per Perusahaan ini bertujuan untuk menampilkan seluruh data Jabatan Per Perusahaan Seperti terlihat pada gambar IV.11 berikut:

| ╾<br>ET.        | 1990-2010/00000000000000000000000000<br>PT. DARA INDONESIA - MEDAN<br>LAPORAN PERUSAKAAN | 아인의 장식                     |                   |                       |                                   |
|-----------------|------------------------------------------------------------------------------------------|----------------------------|-------------------|-----------------------|-----------------------------------|
|                 |                                                                                          |                            |                   |                       |                                   |
| Elfersweham     | Harna Previositano                                                                       | seve-                      | 119 <sup>c</sup>  | <b>Alarma</b>         | Telepato                          |
| <b>AT JOST</b>  | <b>ULF</b>                                                                               | <b>COLOR INCE SHERE 11</b> | THIVIDANAP        | 3. Yell Sulayer Media | <b><i>UKCTMENTIN</i></b>          |
| <b>FLT-0002</b> | Musin Mail                                                                               | 03.000.003.0-123.42        |                   | Mazzy's               | 0001340078                        |
| FILT-0800       | <b>Sing Map</b>                                                                          | 03338.962.0-608.00         | <b>EXHIBITION</b> | Muther)               | 052134937                         |
| FLYZIKIA.       | <b>Celorate</b>                                                                          | 0108.90 LTD 87             |                   | <b>Lity/Air 1</b>     | WOLSHIT W                         |
| <b>FLT.OES</b>  | Saleman Storp                                                                            | DE 236 362 3.000 35        |                   | Linker)               | <b>BUTTERS?</b>                   |
|                 |                                                                                          |                            |                   |                       | Adries.<br>-52<br>13H Rahayu, BE1 |

**Gambar IV.11. Halaman Laporan Jabatan Per Perusahaan**

#### **IV.1.12. Halaman Laporan Kontrak Kerja Per Perusahaan**

Laporan Kontrak Kerja Per Perusahaan ini bertujuan untuk menampilkan seluruh data Kontrak Kerja Per Perusahaan. Seperti terlihat pada gambar IV.12. berikut:

| <b>TRANS FORDATE</b>    |                                                                            |                      |                      |                   |         |                             |                                         |
|-------------------------|----------------------------------------------------------------------------|----------------------|----------------------|-------------------|---------|-----------------------------|-----------------------------------------|
| c                       | AT A REPORT OF A DISTURBANCE OF A REPORT<br>PT. DARA INDONESIA - MEDAN     |                      |                      |                   |         |                             |                                         |
| 부가                      | LAPORAN NONTRAK HERIA.                                                     |                      |                      |                   |         |                             |                                         |
|                         | 10 Peresakage PLF/2002                                                     |                      |                      |                   |         |                             |                                         |
| No Hastrok Narja        | <b>Tol Kontrak</b>                                                         | No tedak<br>Karyawan | <b>Haisa Lengkap</b> | <b>ID Jabates</b> | Jakates | Tol Akhir<br><b>Nuessak</b> | <b>Status Keetrok</b>                   |
| 2010/09/20 00:01        | 2012-01-01 22:0 22:10:00:00                                                |                      | Firewi Skat          | 107-0011          | Benh    | 0207/017                    | Tian a                                  |
| BOINTRANGEDDIE14        | 2012-01-03 22:0 2010083025                                                 |                      | twar.Mauliang        | 397-0011          | Elainin | 03/05/2017                  | Him.                                    |
| <b>FONTRAK-2000015</b>  | 2012-01-03 22:08:3016080001                                                |                      | Limerana ElFrenting  | JET 0011          | Bewit   | 03/05/2017                  | Bau                                     |
| <b>FORESA - 0000010</b> | 2012-01-03 22:00 2010000003                                                |                      | Delawa Portu         | 201-0011          | Caruh   | <b>COUNTRY</b>              | Dat i                                   |
| <b>DOMESTIC ORDER</b>   | 2012-01-21 22:0 201000002                                                  |                      | Matra                | 201-0011          | Desh    | <b>WELL-MATTE</b>           | Bau                                     |
|                         | Dirafikan oleh.<br>Direktor Ulama.<br>mail my una papo<br>(Ox. 2.8ka) 597) |                      |                      |                   |         |                             | Deursk oleh.<br>Admin.<br>千年(Wahayu, 红) |
|                         |                                                                            |                      |                      |                   |         |                             |                                         |
| <b>PIT</b>              |                                                                            |                      |                      | $\sim$            |         |                             |                                         |
|                         |                                                                            |                      |                      |                   |         |                             |                                         |

**Gambar IV.12. Halaman Laporan Kontrak Kerja Per Perusahaan**

## **IV.1.13. Halaman Laporan** *Salary Income* **Bulanan**

Laporan *Salary Income* Bulanan ini bertujuan untuk menampilkan seluruh data *Salary Income* Bulanan. Seperti terlihat pada gambar IV.13 berikut:

| <b>Team Finger 1</b>       |                                                                                      |                                                         |                               |                                       |           |         |                                              |                                  |                    |                                    |                                                                 |
|----------------------------|--------------------------------------------------------------------------------------|---------------------------------------------------------|-------------------------------|---------------------------------------|-----------|---------|----------------------------------------------|----------------------------------|--------------------|------------------------------------|-----------------------------------------------------------------|
| 9                          | LAPORAN SALARY INCOME                                                                | PT. DARA INDONESIA - MEDAN<br>Belan/Tahun: Aquitus/2018 |                               | <b>Rena Pennahaan</b>                 | Doloute   |         |                                              |                                  |                    |                                    |                                                                 |
| <b>He Salary Income: [</b> |                                                                                      | TaiTorina Bana Penasikan                                | <b>Salery Guian</b>           | Hellowards Emis Catilickoln Dang Mana |           |         | <b>Eans</b><br><b><i><u>RIAMAGNE</u></i></b> | 99.92<br><b>Kristrausphorous</b> | \$9.00<br>Reschaun | Total Science<br><b>Incorne Ru</b> | Status Fox                                                      |
| SALARY-00000011 POISSON'S  |                                                                                      | <b>Self-cront</b>                                       | <b>Januari</b>                | 2015 BICKWARLOWORTS                   | 208030    | 120300  | 100.800                                      | 291080                           | 120,000            | 1141.000                           | Bolum Foo:                                                      |
| SALEPT CORKER 2 TERROGEN   |                                                                                      | <b>IVEWATE</b>                                          | i/Visitel                     | 2016 NOVEMBER 0000014                 | 3,080,080 | 120 800 | 120,830                                      | 201000                           | 120-2001           |                                    | 3 Sat ODE Blinkin Fee                                           |
| SALARY 2000000 PERMITTEE   |                                                                                      | Dehirant                                                | <b>January 1</b>              | 3211 HOLD AV 0800014                  | 1,000,000 | 120.000 | 110.800                                      | 201000                           | 120,000            |                                    | 1355.000 BRUSTIN                                                |
| SALARY-00000064 FRANCOCHS  |                                                                                      | Detroit                                                 | <b><i><u>Internet</u></i></b> | 2011 INDEPENS OBJOIN                  | 100000    | 1103200 | 100.000                                      | 291090                           | 120,000            |                                    | 153.000 DAM Fee                                                 |
| 14,451-0080085 198002016   |                                                                                      | School                                                  | <b>Ideased</b>                | 2015 BONTRAK UROSTE                   | 2006000   | 120 800 | 193,900                                      | 291000                           | 120,000            |                                    | 1101100 09PM For                                                |
|                            |                                                                                      |                                                         |                               |                                       |           |         |                                              | Tutel Salary Jecomer Rp.         |                    | 17715000                           |                                                                 |
|                            | Disables plan.<br>Direktor Utama<br><b>ASSAULTER MODEL DIST</b><br>(Dec 2ather 1491) |                                                         |                               |                                       |           |         |                                              |                                  |                    |                                    | Medan 2015-08-2E<br>Destals alight<br>Admit.<br>(Sk Rahama, SE) |
|                            |                                                                                      |                                                         |                               |                                       |           |         |                                              |                                  |                    |                                    |                                                                 |

**Gambar IV.13. Halaman Laporan** *Salary Income* **Bulanan**

## **IV.1.14. Halaman Laporan** *Fee Income* **Bulanan**

Laporan *Fee Income* Bulanan ini bertujuan untuk menampilkan seluruh data *Fee Income* Bulanan. Seperti terlihat pada gambar IV.14 berikut:

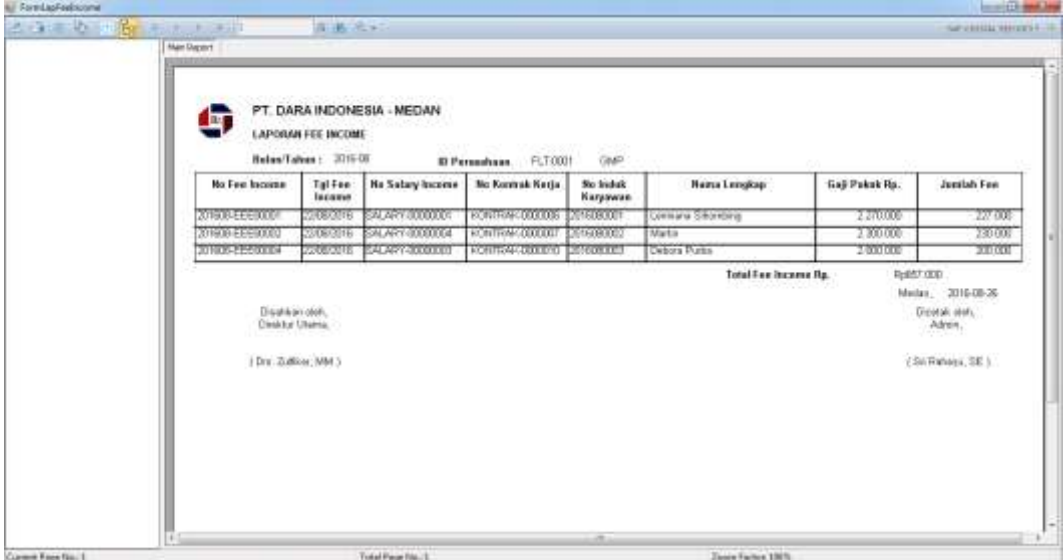

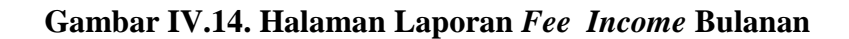

## **IV.1.15. Halaman Laporan Jurnal**

Laporan Jurnal ini bertujuan untuk menampilkan seluruh data Jurnal.

Seperti terlihat pada gambar IV.15 berikut:

| <b>British Dominant Avenue Report</b> | <b>Plain Report</b> | 注 再 三 4     |                                                                                       |                      |                  |                  | <b>MECRITA APORTS</b> |
|---------------------------------------|---------------------|-------------|---------------------------------------------------------------------------------------|----------------------|------------------|------------------|-----------------------|
|                                       |                     | п           | PT. DARA INDONESIA - MEDAN<br>LAPORAN BUBLI JURNAL UMLIN<br>Bulan/Taken: Agusto/2016. |                      |                  |                  |                       |
|                                       |                     | Tal         | No Rof                                                                                | <b>Neterangen</b>    | <b>Debet Rp.</b> | <b>Kredit Ro</b> |                       |
|                                       |                     | 2016-06-19  | SALAPY CLOSED                                                                         | <b>Salary Income</b> | 2,000,000,0000   | D.               |                       |
|                                       |                     | 201608.19   | 34 46 (2000.00)                                                                       | Salary Income        | 2.517.890.0000   | τ                |                       |
|                                       |                     | T05-09-19   | SALARY 00000014                                                                       | Salary income        | 2,300,000,0000   | 7                |                       |
|                                       |                     | 2016-03-111 | SALARY-0000000                                                                        | Salary Income        | 2,200,000.0000   | D.               |                       |
|                                       |                     | 2016-00-19  | SALARY (DODGE)                                                                        | Salary Income        | 1695,400,0000    | π                |                       |
|                                       |                     | 2010-08-22  | <b>Million Britain Corp.</b>                                                          | <b>FAR SECOTION</b>  | 227 000 0000     | π                |                       |
|                                       |                     | 2064822     | 201608-REE00001                                                                       | Fee Moorne           | 0.000            | 2270.000         |                       |
|                                       |                     | 7060377     | 29608-REE00002                                                                        | Fee Incores          | 230,000,0000     | U.               |                       |
|                                       |                     | 10000000    | SHRIB-BEFORDLY                                                                        | Fee Income           | 0000             | $2.500$ mm       |                       |
|                                       |                     | 205-08-22   | 201008-0000000                                                                        | Fee Incorne          | 2010/00/10 00:00 | n.               |                       |
|                                       |                     | 20160922    | 201609 EEE00003                                                                       | Fee Inconso          | 0.000            | 2,000,000        |                       |
|                                       |                     | 2016-03-22  | 201828-EEE00004                                                                       | Fee kinome-          | 300,000,0000     | D                |                       |
|                                       |                     | 2060819     | SALARY 00000013                                                                       | Salary lecome        | 3551,000.0000    | π                |                       |
|                                       |                     | 2016-00-19  | SALARY-01000014                                                                       | Salary income        | 145110010000     | π                |                       |
|                                       |                     | 2016-08-19  | <b>SEXAY ARRAIGN</b>                                                                  | Salary Income        | 285,400,0000     | т                |                       |
|                                       |                     | 1016-08-19  | SALARY 0000005                                                                        | Salary Income        | 2,300,000,0000   | ŋ.               |                       |
|                                       |                     | 2016-00-22  | 201808-EEEDDDX                                                                        | Fee Instance         | omm              | 2,000,000        |                       |
|                                       |                     | 2016-08-19  | SALARY-00000012                                                                       | Salary Income        | 3541,000,0000    | U.               |                       |
|                                       |                     | 2016-08-19  | <b>SALARY DIVIDUAL</b>                                                                | Salary Income        | 2666,400,0000    | D.               |                       |
|                                       |                     | 20608191    | SALARY-00000011                                                                       | Salary income        | 3 541 000 0000   | Б                |                       |
|                                       |                     |             | 2050819 SALARY 0000015                                                                | Salary Mcone.        | 2551,000.0000    | D.               |                       |
|                                       |                     |             |                                                                                       |                      | 6.578.000        | 38:051.090       |                       |
|                                       |                     |             |                                                                                       |                      | Salah Kak Ro.    | 29.491.000       |                       |

**Gambar IV.15. Halaman Laporan Jurnal** 

#### **IV.2 Uji Coba**

Hasil rancangan Perancangan Sistem Informasi Akuntansi *Management Fee* Jasa *Outsourcing* Pada PT. Dara Indonesia yang dibuat penulis dapat dengan mudah digunakan.

Dalam pembangunan Sistem Perancangan Sistem Informasi Akuntansi *Management Fee* Jasa *Outsourcing* Pada PT. Dara Indonesia, penulis menggunakan bahasa pemrograman visual studio dan menggunakan *SQL Server 2008 R2* sebagai databasenya. Perintah-perintah yang ada pada program yang penulis buat juga cukup mudah untuk dipahami karena admin atau pengguna hanya perlu mengklik tombol-tombol yang sudah tersedia sesuai kebutuhan.

Alasan di atas dapat menjadi tujuan untuk meningkatkan efektivitas kerja dan bisa lebih memaksimalkan sumber daya yang terkait dengan pengolahan data *Management Fee* pada PT. Dara Indonesia.

#### **IV.2.1 Perangkat Keras** *(Hardware)*

Perangkat keras yang dapat digunakan untuk sistem ini antara lain ;

- 1. Prosessor Minimal Intel Pentium III
- 2. Harddisk 20 GB
- 3. Memory 128 MB
- 4. Monitor
- *5. Keyboard Querty 102 Key*

#### **IV.2.2 Pera**n**gkat Lunak** *(Software)*

- 1. Sistem operasi *Microsoft Windows.*
- 2. SQL Server
- 3. *Visual Studio 2010*

#### **IV.2.3. Skenario Pengujian**

Pada tahap ini akan dilakukan implementasi dan pengujian terhadap sistem yang baru. Tahapan ini dilakukan setelah perancangan selesai dilakukan dan selanjutnya akan diimplementasikan pada bahasa pemograman yang akan digunakan. Setelah implementasi maka dilakukan pengujian terhadap sistem yang baru untuk mengetahui apakah program yang dibangun sudah sesuai dengan tujuannya atau tidak.

Setelah sistem dianalisis dan didesain secara rinci, maka akan menuju tahap implementasi. Implementasi sistem merupakan tahap meletakkan sistem sehingga siap untuk dioperasikan. Implementasi bertujuan untuk mengkonfirmasi modul-modul perancangan, sehingga pengguna dapat memberi masukan terhadap pengembangan sistem.

Pengujian dengan menggunakan metode *Black Box* testing merupakan tahap pengujian yang memfokuskan kepada persyaratan fungsional perangkat lunak. *Test Case* ini bertujuan untuk menunjukkan fungsi perangkat lunak tentang cara beroprasinya. Teknik pengujian *black-box* berfokus pada domain informasi dari perangkat lunak, dengan melakukan *test case* dengan menpartisi domain input dari suatu program dengan cara yang memberikan cakupan pengujian yang mendalam. Pengujian *black box* didesain untuk mengungkap kesalahan pada persyaratan fungsional tanpa mengabaikan kerja internal dari suatu program.

Dari serangkaian uji coba didapat hasil yang cukup baik. Semua fungsi menu berjalan dengan tepat sesuai dengan perancangan, dan fungsi mouse sebagai penunjuk operasional sistem juga berjalan sesuai dengan rencana. Secara keseluruhan sistem ini sudah layak untuk diujicobakan kepada user. Setelah melakukan uji coba terhadap sistem, maka dapat disimpulkan hasil yang di dapat yaitu :

86

| N <sub>o</sub> | Fungsi                | Output                   | Hasil  |
|----------------|-----------------------|--------------------------|--------|
| 1.             | Pencatatan Karyawan   | Data Karyawan tercatat   | Sesuai |
| 2.             | Pencatatan Perusahaan | Data Perusahaan tercatat | Sesuai |
| 3.             | Pencatatan Jabatan    | Data Jabatan tercatat    | Sesuai |
| 4.             | Kontrak<br>Pencatatan | Kerja<br>Data<br>Kontrak | Sesuai |
|                | Kerja                 | tercatat                 |        |
| 5.             | Salary<br>Pencatatan  | Data Salary Income       | Sesuai |
|                | <i>Income</i>         | Tercatat                 |        |
| 6.             | Pencatatan            | Management Fee<br>Data   | Sesuai |
|                | Management Fee        | Tercatat                 |        |
| $\tau$         | Laporan               | Laporan                  | Sesuai |

**Tabel IV.1 Hasil Pengujian Black Box**

## **Tabel IV.2 Pengujian Sistem Login Admin**

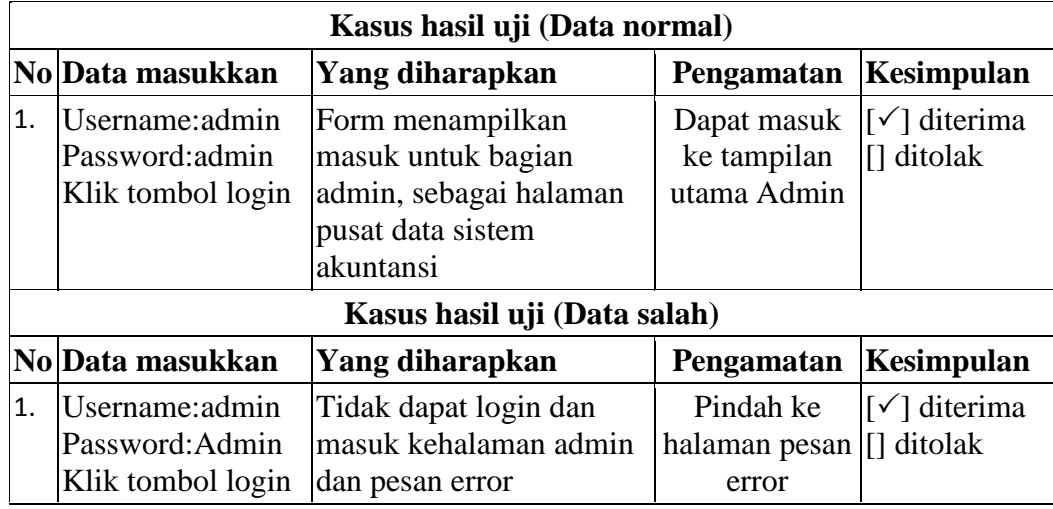

## **Tabel IV.3 Pengujian Sistem data Karyawan**

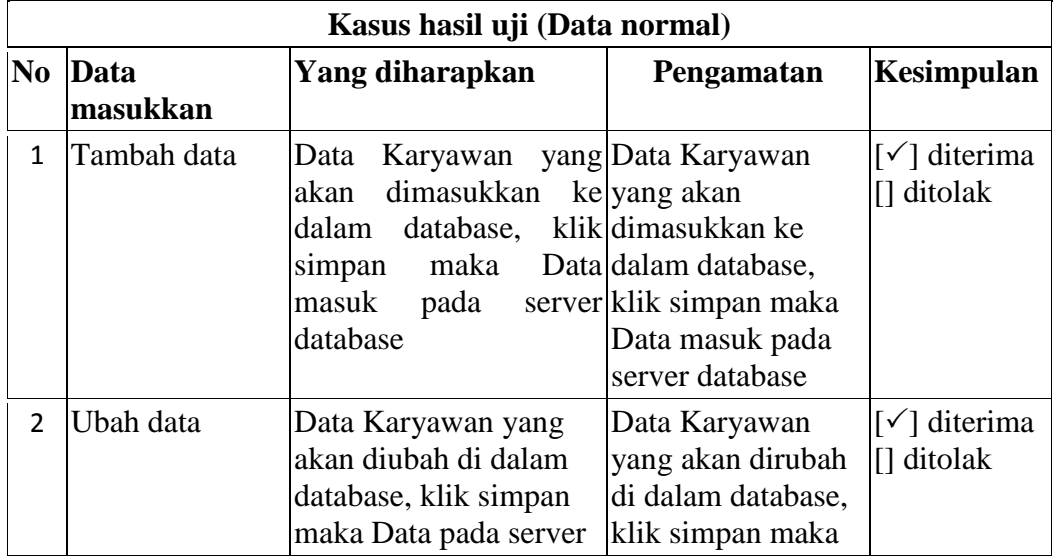

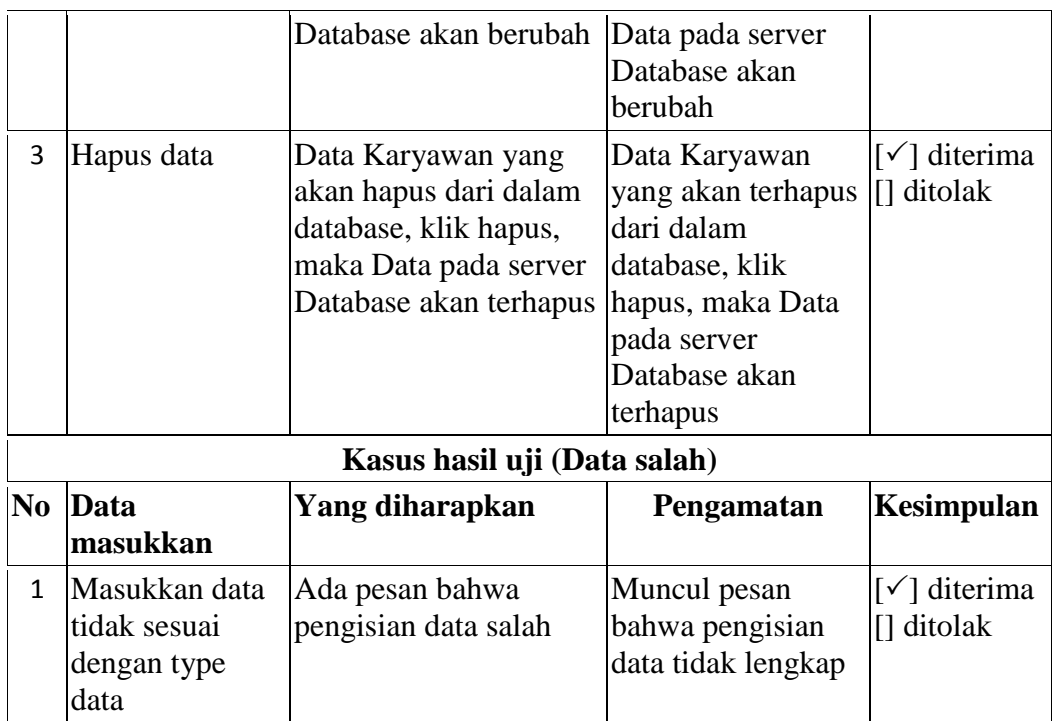

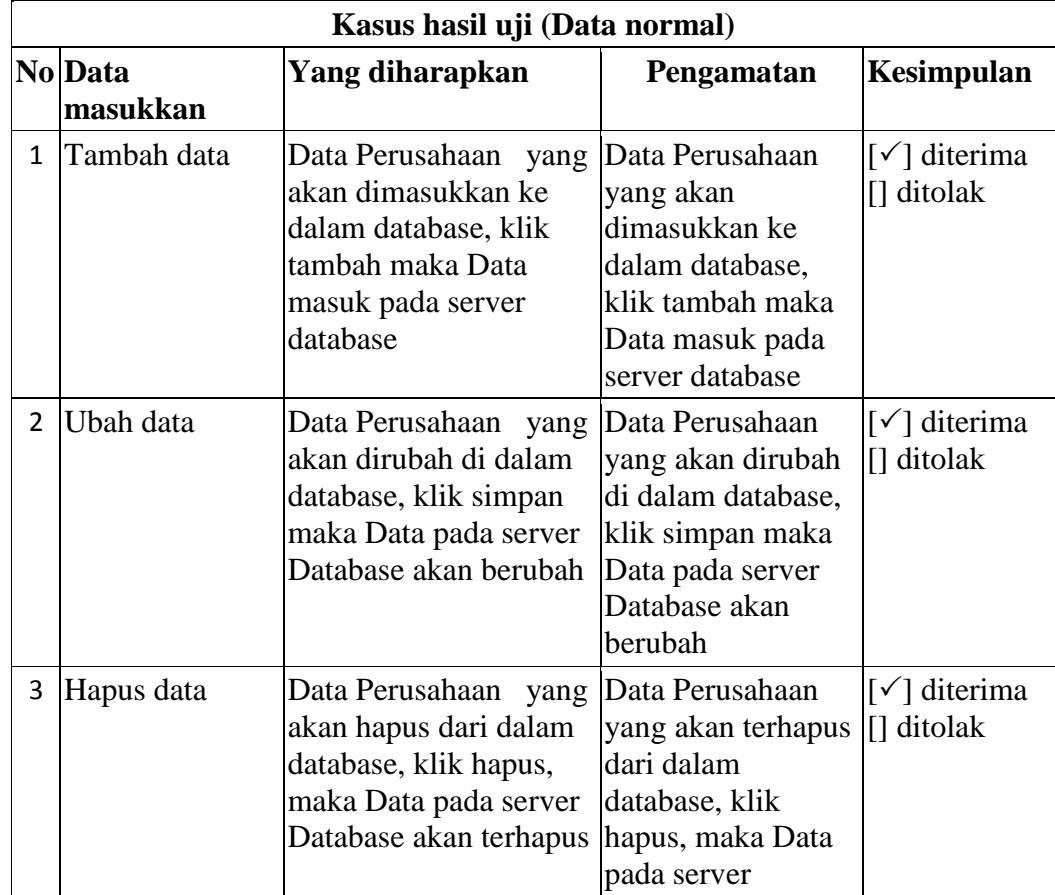

## **Tabel IV.4 Pengujian Sistem Data Perusahaan**

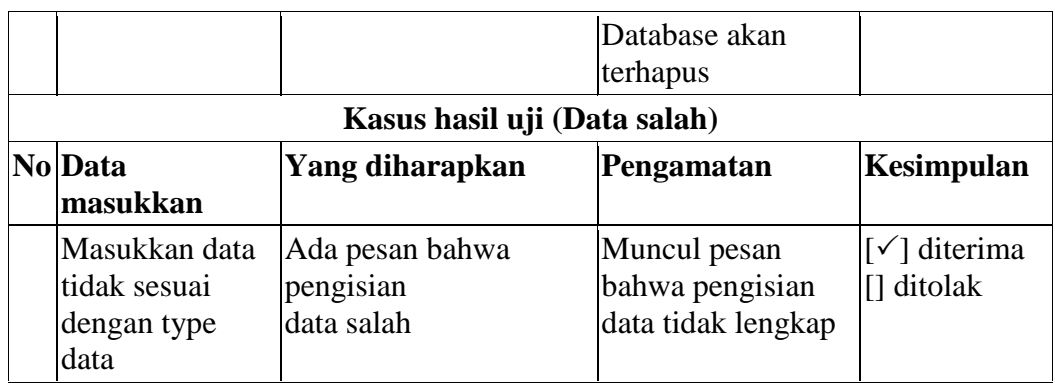

## **Tabel IV.5 Pengujian Sistem data Jabatan Kasus hasil uji (Data normal)**

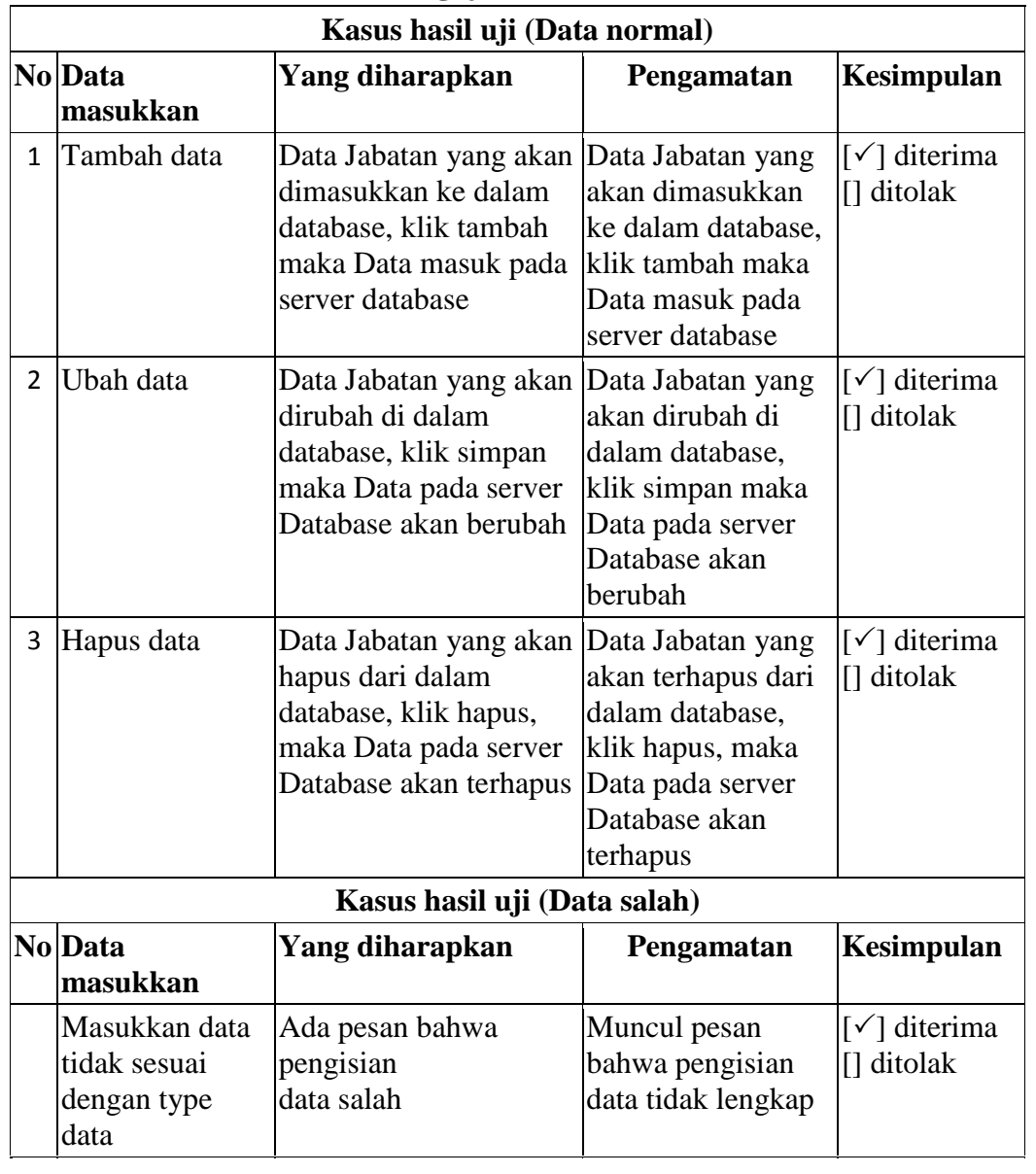

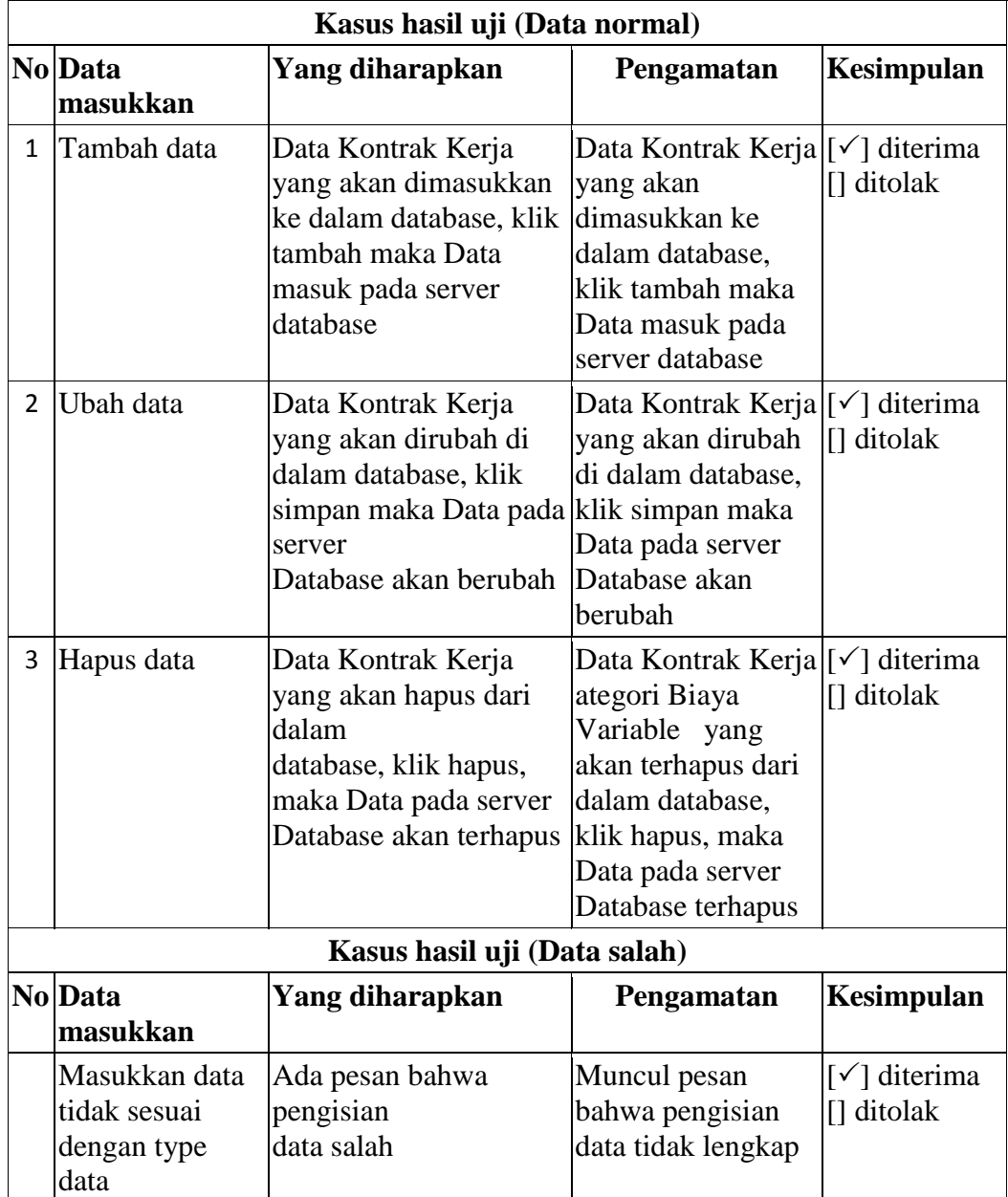

# **Tabel IV.6 Pengujian Sistem Data Kontrak Kerja**

# **Tabel IV.7 Pengujian Sistem Data** *Salary Income*

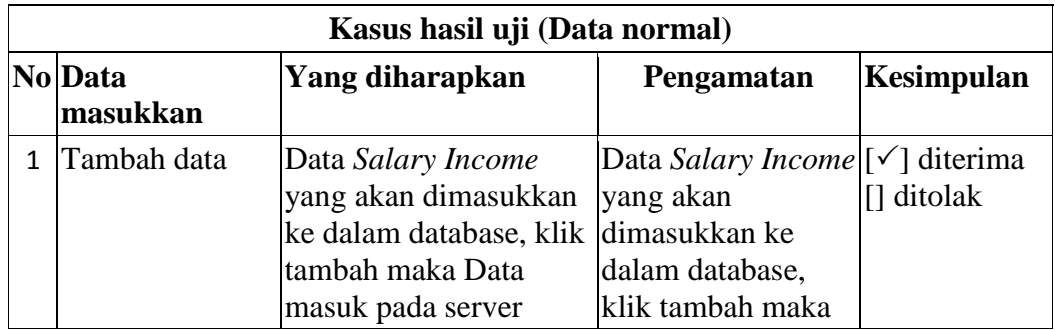

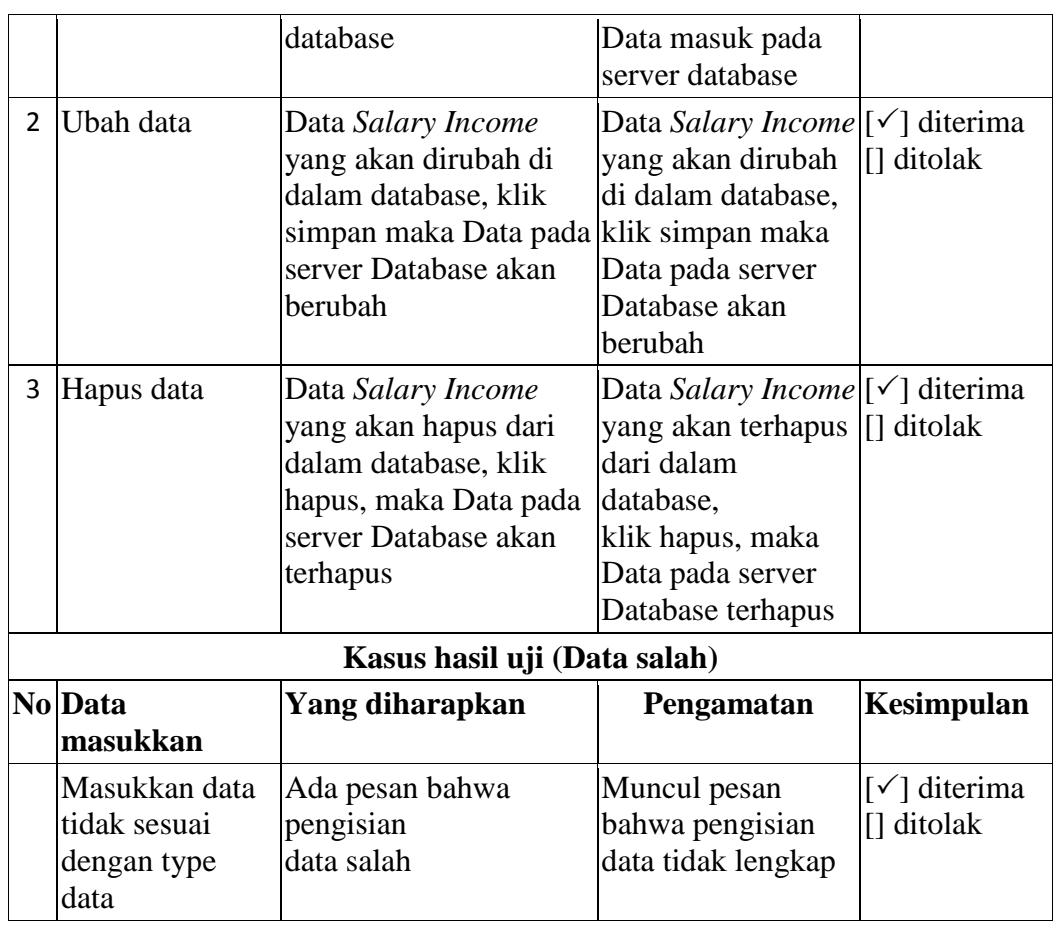

## **Tabel IV.8 Pengujian Sistem Data** *Management Fee*

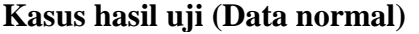

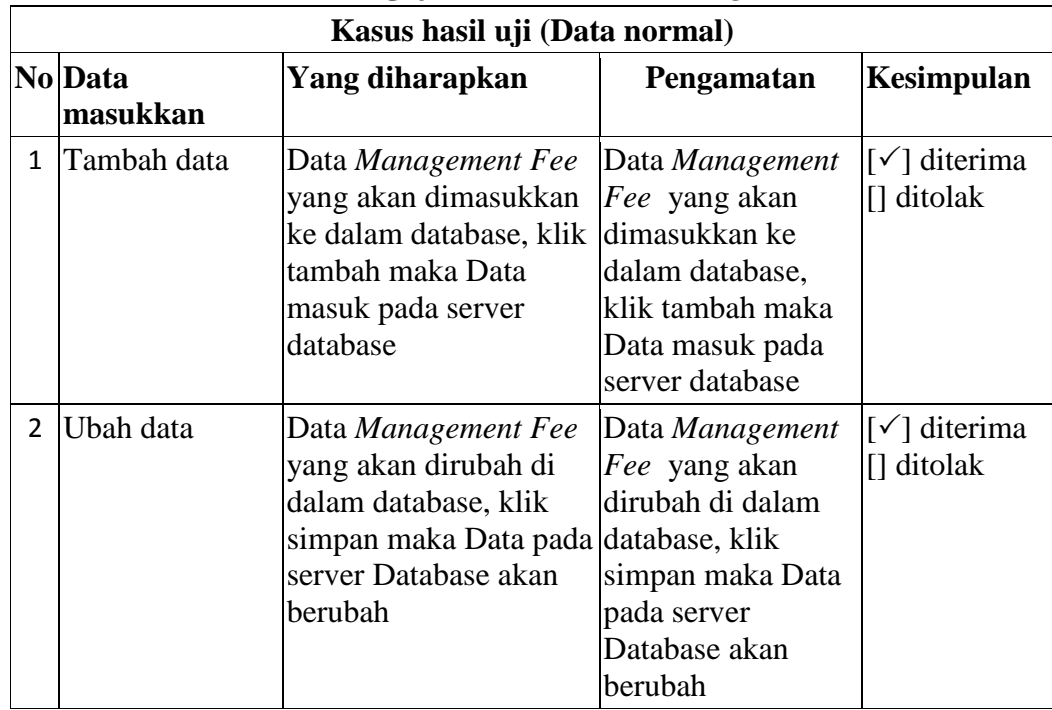

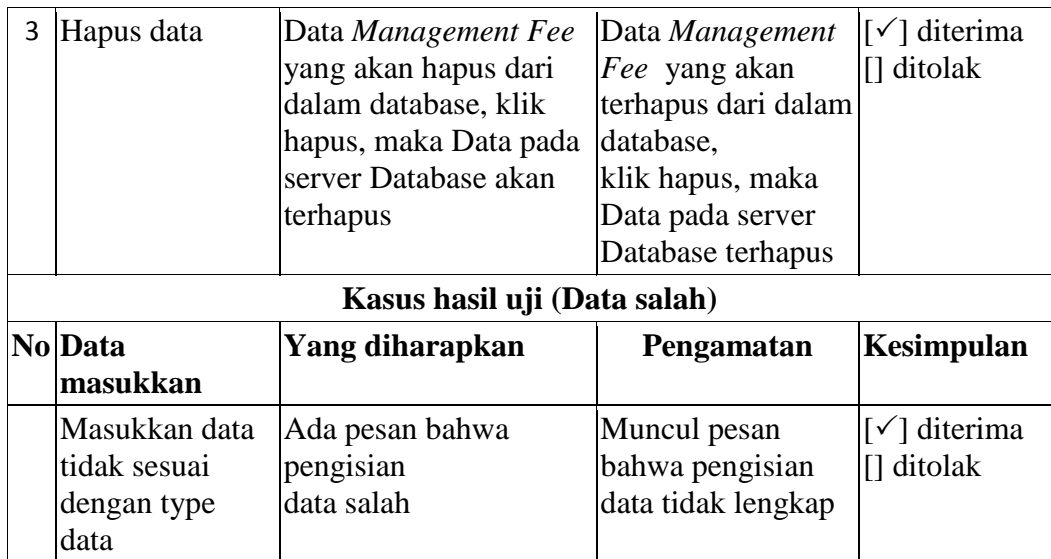

## **Tabel IV.9 Pengujian Sistem laporan**

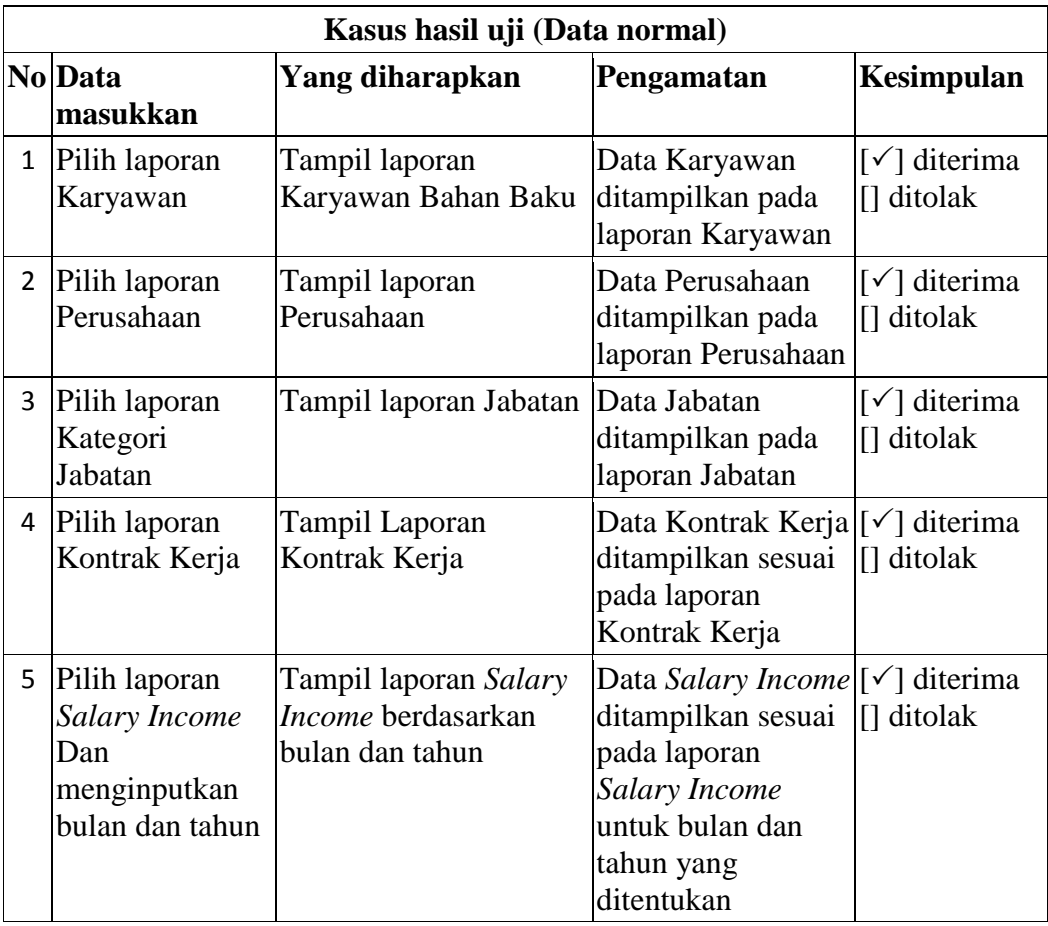

#### **IV.3 Kelebihan Dan Kekurangan Sistem**

Kesimpulan dari hasil uji coba sistem sudah berjalan sebagaimana yang diinginkan pada sistem sudah berjalan sesuai seperti yang diharapkan pada analisa sistem pada pembahasan yang sebelumnya

Adapun yang menjadi kelebihan dari sistem yang akan dirancang yaitu :

- 1. Pada tahap proses penginputan data dan transaksi dapat dilakukan dengan lebih cepat, tepat, akurat dan efisien serta data dapat tersimpan dengan teratur karena sudah ada sistem basis data (database) untuk menjaga keamanan dari data dan transaksi yang di masukan.
- 2. Proses pendataan Jasa *Outsourching* bisa dilakukan sekaligus dan menghasilkan laporan yang akurat.

Adapun kekurangan dari program yang penulis rancang ini antara lain :

- 1. Aplikasi ini hanya memunculkan data dan transaksi yang berkaitan dengan data *management fee Outsourching*.
- 2. Pada Sistem ini belum mencakup sampai ke laporan transaksi perhari yang mungkin bisa dikembangkan lagi oleh penulis-penulis yang akan meneliti di lain waktu dengan metode tertentu.
- 3. Sistem yang dibuat belum berbasis *online* dan *client server* sehingga laporan tidak dapat dilihat dalam beberapa PC.
- 4. Sistem yang dirancang oleh penulis hanya memunculkan laporan *management fee outsourcing* tiap periodenya.